## Package 'R2WinBUGS'

July 30, 2015

<span id="page-0-0"></span>Title Running 'WinBUGS' and 'OpenBUGS' from 'R' / 'S-PLUS'

Date 2015-07-29

Version 2.1-21

Author originally written by Andrew Gelman <gelman@stat.columbia.edu>; changes and packaged by Sibylle Sturtz <sturtz@statistik.tu-dortmund.de> and Uwe Ligges <ligges@statistik.tu-dortmund.de>. With considerable contributions by Gregor Gorjanc <gregor.gorjanc@bfro.uni-lj.si> and Jouni Kerman <kerman@stat.columbia.edu>. Ported to S-PLUS by Insightful Corp.

Description Invoke a 'BUGS' model in 'OpenBUGS' or 'WinBUGS', a class ``bugs'' for 'BUGS' results and functions to work with that class. Function write.model() allows a 'BUGS' model file to be written. The class and auxiliary functions could be used with other MCMC programs, including 'JAGS'.

**Depends** R  $(>= 2.13.0)$ , coda  $(>= 0.11-0)$ , boot

Imports utils, stats, graphics

**Suggests** BRugs  $(>= 0.3-2)$ 

SystemRequirements OpenBugs for functions bugs() and openbugs() or WinBUGS 1.4 for function bugs()

Maintainer Uwe Ligges <ligges@statistik.tu-dortmund.de>

License GPL-2

Dialect R, S-PLUS

NeedsCompilation no

Repository CRAN

Date/Publication 2015-07-30 00:15:56

## R topics documented:

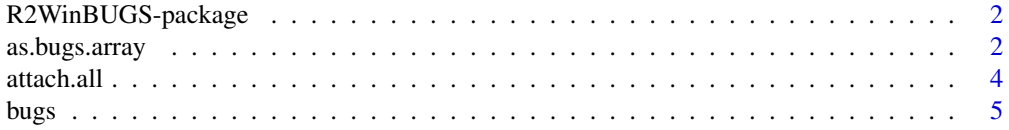

## <span id="page-1-0"></span>2 as.bugs.array

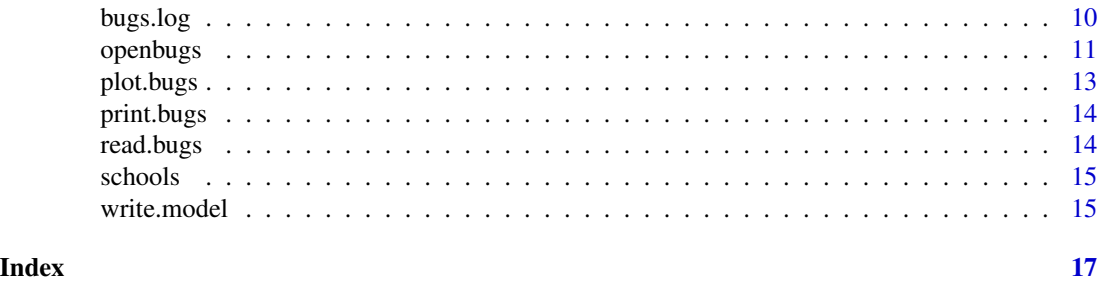

R2WinBUGS-package *Running WinBUGS and OpenBUGS from R / S-PLUS*

## Description

R2WinBUGS package provides possiblity to call a BUGS model, summarize inferences and convergence in a table and graph, and save the simulations in arrays for easy access in R / S-PLUS. In S-PLUS, the OpenBUGS functionality and the windows emulation functionality is not yet available. The main command is [bugs](#page-4-1).

#### Details

The following are sources of information on R2WinBUGS package:

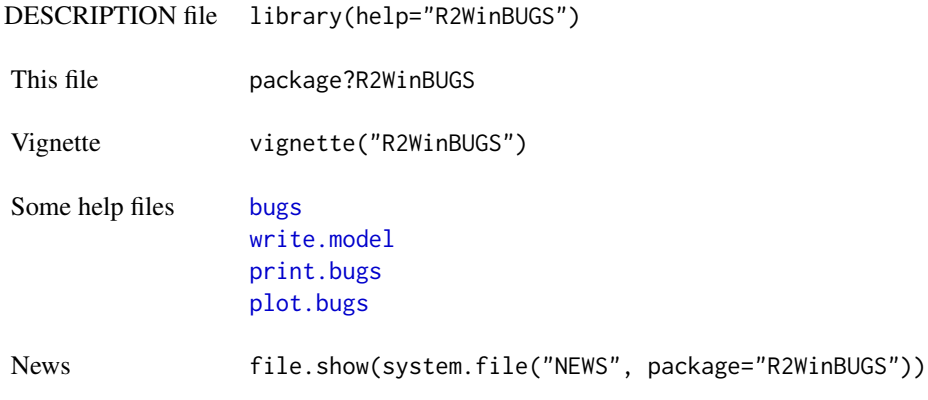

as.bugs.array *Convert to bugs object*

## Description

Function converting results from Markov chain simulations, that might not be from BUGS, to bugs object. Used mainly to display results with [plot.bugs](#page-12-1).

## <span id="page-2-0"></span>as.bugs.array 3

#### Usage

```
as.bugs.array(sims.array, model.file=NULL, program=NULL,
   DIC=FALSE, DICOutput=NULL, n.iter=NULL, n.burnin=0, n.thin=1)
```
#### Arguments

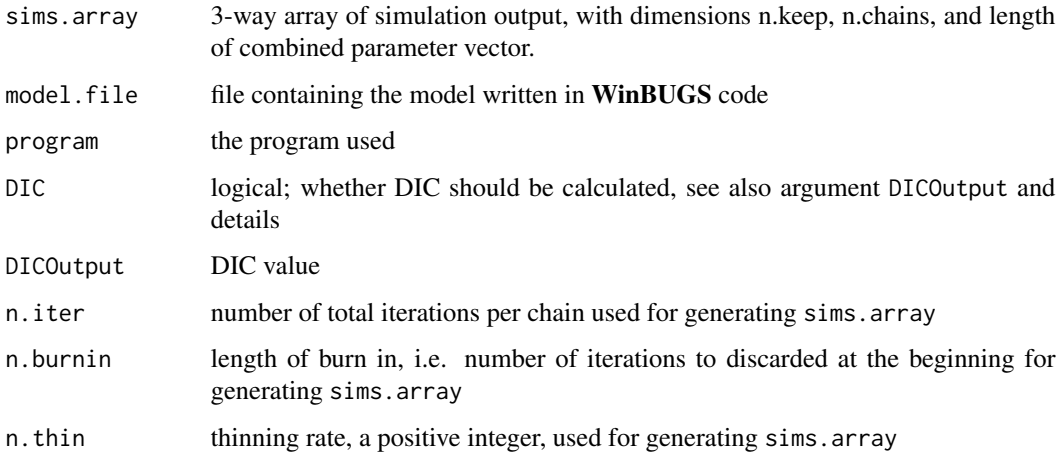

#### Details

This function takes a 3-way array of simulations and makes it into a [bugs](#page-4-1) object that can be conveniently displayed using print and plot and accessed using attach.bugs. If the third dimension of sims() has names, the resulting bugs object will respect that naming convention. For example, if the parameter names are "alpha[1]", "alpha[2]", ..., "alpha[8]", "mu", "tau", then as.bugs.array will know that alpha is a vector of length 8, and mu and tau are scalar parameters. These will all be plotted appropriately by plot and attached appropriately by attach.bugs.

If DIC=TRUE then DIC can be either already passed to argument DICOutput as it is done in [openbugs](#page-10-1) or calculated from deviance values in sims.array.

## Value

A [bugs](#page-4-1) object is returned

#### Author(s)

Jouni Kerman, <kerman@stat.columbia.edu> with modification by Andrew Gelman, <gelman@stat.columbia.edu>, packaged by Uwe Ligges, <ligges@statistik.tu-dortmund.de>.

#### See Also

[bugs](#page-4-1)

<span id="page-3-0"></span>

#### Description

The database is attached/detached to the search path. See [attach](#page-0-0) for details.

#### Usage

```
attach.all(x, overwrite = NA, name = "attach.all")attach.bugs(x, overwrite = NA)detach.all(name = "attach.all")
detach.bugs()
```
#### Arguments

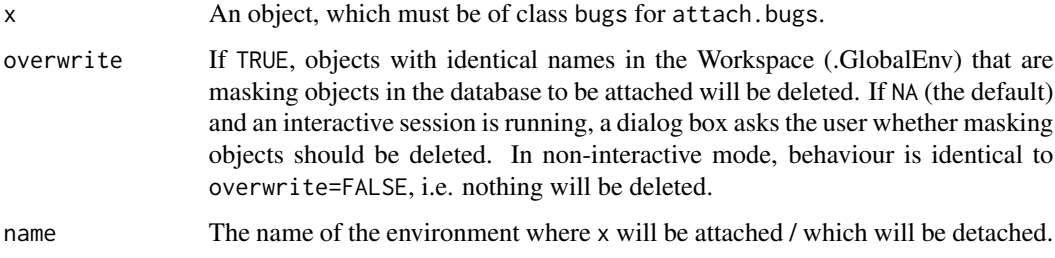

## Details

While attach.all attaches all elements of an object x to a database called name, attach.bugs attaches all elements of x\$sims.list to the database bugs.sims itself making use of attach.all.

detach.all and detach.bugs are removing the databases mentioned above. attach.all also attaches n.sims (the number of simulations saved from the MCMC runs) to the database.

Each scalar parameter in the model is attached as vectors of length n.sims, each vector is attached as a 2-way array (with first dimension equal to n.sims), each matrix is attached as a 3-way array, and so forth.

### Value

attach.all and attach.bugs invisibly return the [environment](#page-0-0)(s).

detach.all and detach.bugs detach the environment(s) named name created by attach.all.

<span id="page-4-0"></span>bugs 5 and 5 and 5 and 5 and 5 and 5 and 5 and 5 and 5 and 5 and 5 and 5 and 5 and 5 and 5 and 5 and 5 and 5 and 5 and 5 and 5 and 5 and 5 and 5 and 5 and 5 and 5 and 5 and 5 and 5 and 5 and 5 and 5 and 5 and 5 and 5 and 5

## Note

Without detaching, do not use attach.all or attach.bugs on another (bugs) object, because instead of the given name, an object called name is attached. Therefore strange things may happen . . .

## See Also

[bugs](#page-4-1), [attach](#page-0-0), [detach](#page-0-0)

#### Examples

```
# An example model file is given in:
model.file <- system.file("model", "schools.txt", package="R2WinBUGS")
# Some example data (see ?schools for details):
data(schools)
J <- nrow(schools)
y <- schools$estimate
sigma.y <- schools$sd
data <- list ("J", "y", "sigma.y")
inits <- function(){
    list(theta = rnorm(J, 0, 100), mu. theta = rnorm(1, 0, 100),sigma.theta = runif(1, 0, 100))}
parameters <- c("theta", "mu.theta", "sigma.theta")
## Not run:
## You may need to edit "bugs.directory",
## also you need write access in the working directory:
schools.sim <- bugs(data, inits, parameters, model.file,
    n.chains = 3, n.iter = 1000,
    bugs.directory = "c:/Program Files/WinBUGS14/",
   working.directory = NULL)
# Do some inferential summaries
attach.bugs(schools.sim)
# posterior probability that the coaching program in school A
# is better than in school C:
print(mean(theta[,1] > theta[,3]))
# 50
# and school C's program:
print(quantile(theta[, 1] - theta[, 3], c(.25, .75)))plot(theta[,1], theta[,3])
detach.bugs()
## End(Not run)
```
<span id="page-5-0"></span>The bugs function takes data and starting values as input. It automatically writes a WinBUGS script, calls the model, and saves the simulations for easy access in R or S-PLUS.

#### Usage

```
bugs(data, inits, parameters.to.save, model.file="model.bug",
   n.chains=3, n.iter=2000, n.burnin=floor(n.iter/2),
   n.thin=max(1, floor(n.chains * (n.iter - n.burnin) / n.sims)),
   n.sims = 1000, bin=(n.iter - n.burnin) / n.thin,
   debug=FALSE, DIC=TRUE, digits=5, codaPkg=FALSE,
   bugs.directory="c:/Program Files/WinBUGS14/",
   program=c("WinBUGS", "OpenBUGS", "winbugs", "openbugs"),
   working.directory=NULL, clearWD=FALSE,
   useWINE=.Platform$OS.type != "windows", WINE=NULL,
   newWINE=TRUE, WINEPATH=NULL, bugs.seed=NULL, summary.only=FALSE,
   save.history=!summary.only, over.relax = FALSE)
```
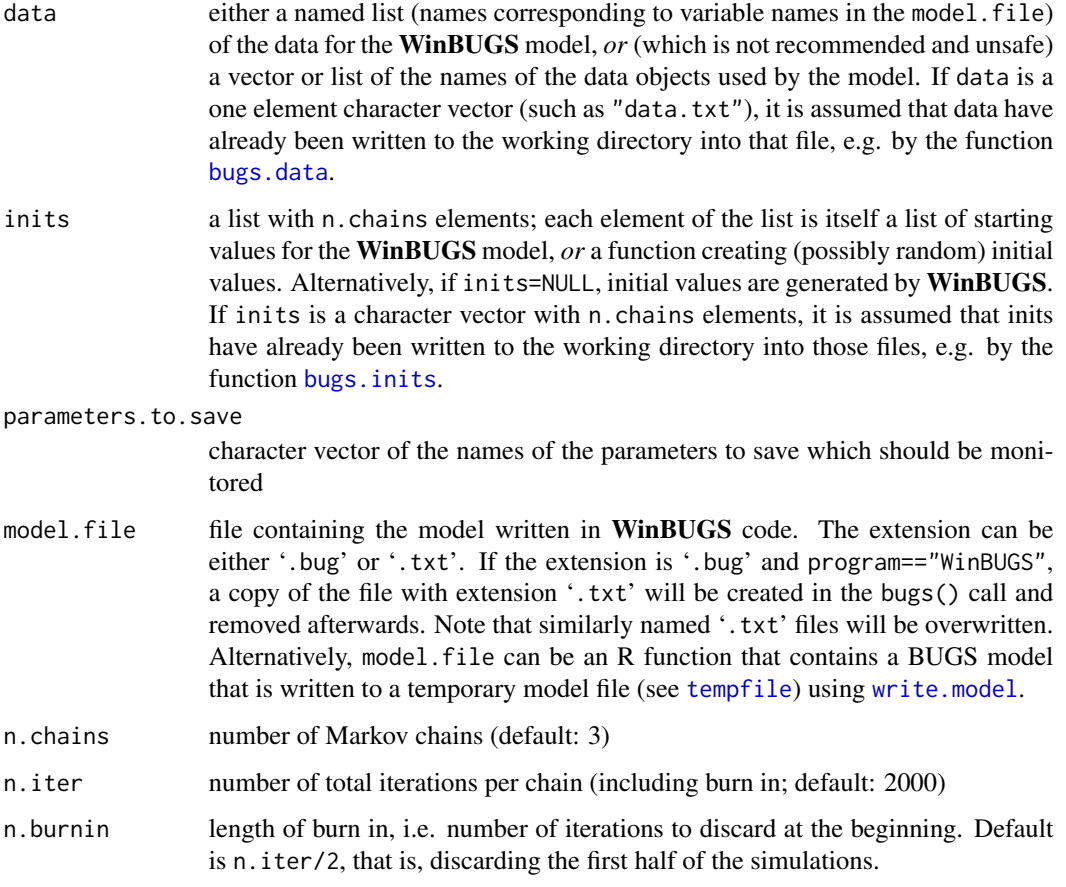

#### <span id="page-6-0"></span>bugs **2008 bugs** 2008 **bugs** 2008 **c** and 2008 **c** and 2008 **c** and 2008 **c** and 2008 **c** and 2008 **c** and 2008 **c** and 2008 **c** and 2008 **c** and 2008 **c** and 2008 **c** and 2008 **c** and 2008 **c** and 2008 **c** and 2008 **c**

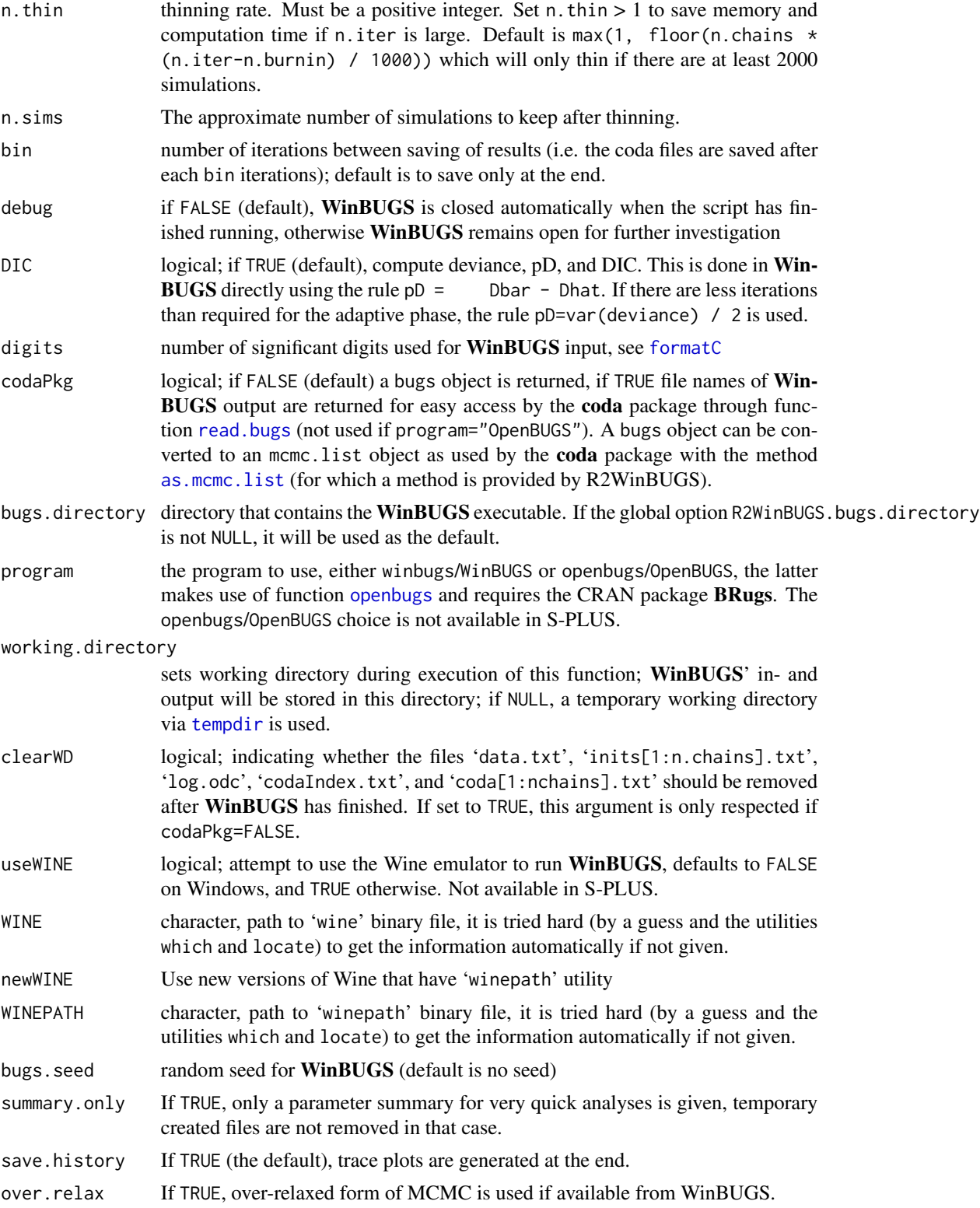

## <span id="page-7-0"></span>Details

To run:

- 1. Write a BUGS model in an ASCII file (hint: use [write.model](#page-14-1)).
- 2. Go into R / S-PLUS.
- 3. Prepare the inputs for the bugs function and run it (see Example section).
- 4. A WinBUGS window will pop up and R / S-PLUS will freeze up. The model will now run in WinBUGS. It might take awhile. You will see things happening in the Log window within WinBUGS. When WinBUGS is done, its window will close and R / S-PLUS will work again.
- 5. If an error message appears, re-run with debug=TRUE.

BUGS version support:

- WinBUGS 1.4.\*default
- OpenBUGS 2.\*via argument program="OpenBUGS"

Operation system support:

- MS Windowsno problem
- Linux, Mac OS X and Unix in generalpossible with Wine emulation via useWINE=TRUE, but only for WinBUGS 1.4.\*

If useWINE=TRUE is used, all paths (such as working.directory and model.file, must be given in native (Unix) style, but bugs.directory can be given in Windows path style (e.g. "c:/Program Files/WinBUGS14/") or native (Unix) style (e.g. "/path/to/wine/folder/dosdevices/c:/Program Files/WinBUGS14"). This is done to achieve greatest portability with default argument value for bugs.directory.

## Value

If codaPkg=TRUE the returned values are the names of coda output files written by WinBUGS containing the Markov Chain Monte Carlo output in the CODA format. This is useful for direct access with [read.bugs](#page-13-2).

If codaPkg=FALSE, the following values are returned:

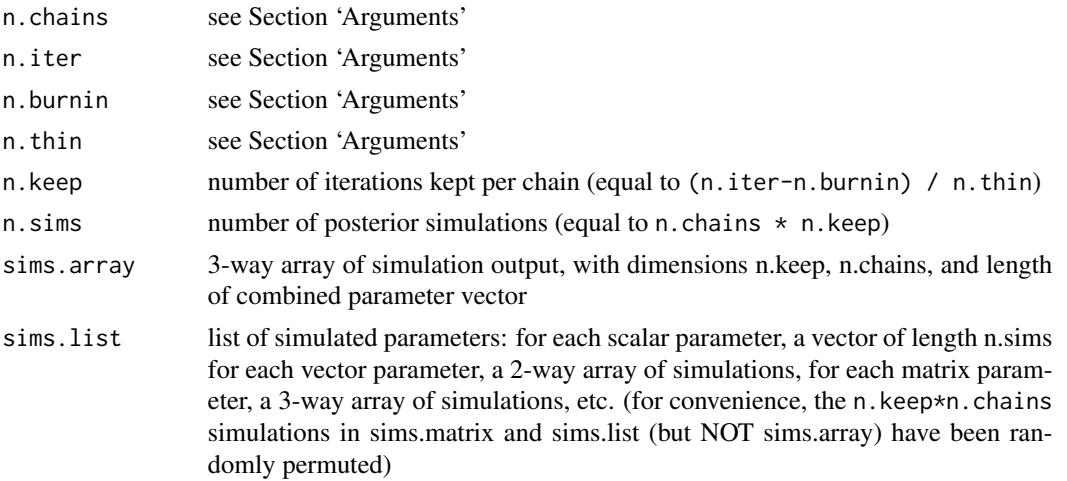

<span id="page-8-0"></span>bugs **bugs** and the set of the set of the set of the set of the set of the set of the set of the set of the set of the set of the set of the set of the set of the set of the set of the set of the set of the set of the set

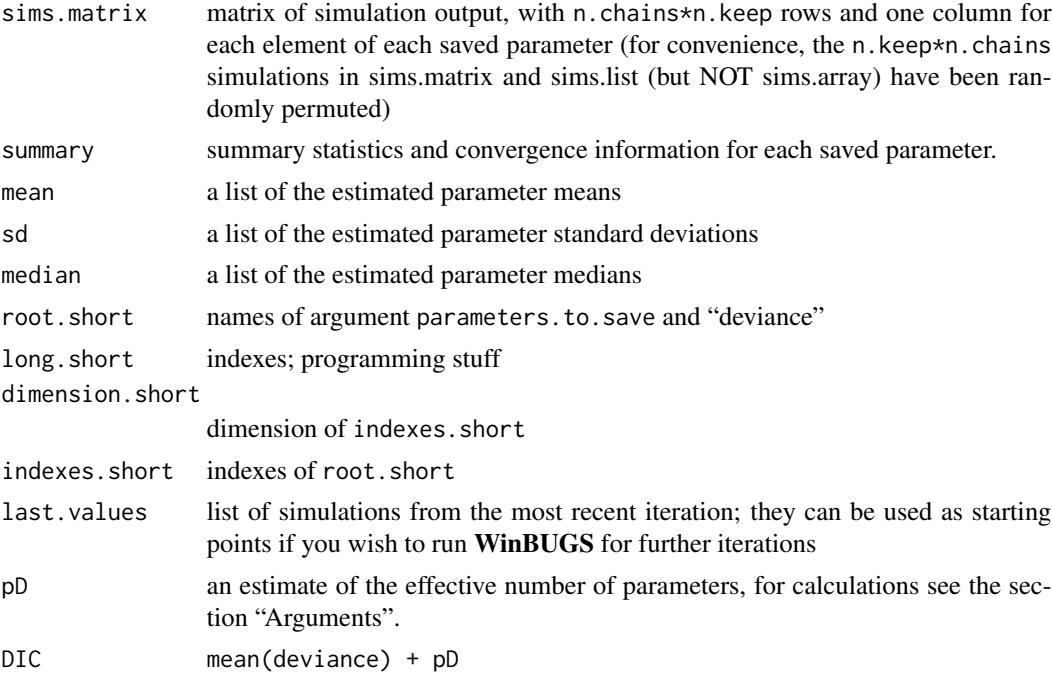

## Author(s)

Andrew Gelman, <gelman@stat.columbia.edu>; modifications and packaged by Sibylle Sturtz, <sturtz@statistik.tu-dortmund.de>, and Uwe Ligges.

#### References

Gelman, A., Carlin, J.B., Stern, H.S., Rubin, D.B. (2003): *Bayesian Data Analysis*, 2nd edition, CRC Press.

Sturtz, S., Ligges, U., Gelman, A. (2005): R2WinBUGS: A Package for Running WinBUGS from R. *Journal of Statistical Software* 12(3), 1-16.

## See Also

[print.bugs](#page-13-1), [plot.bugs](#page-12-1), as well as coda and BRugs packages

## Examples

```
# An example model file is given in:
model.file <- system.file(package="R2WinBUGS", "model", "schools.txt")
# Let's take a look:
file.show(model.file)
# Some example data (see ?schools for details):
data(schools)
schools
J <- nrow(schools)
```

```
y <- schools$estimate
sigma.y <- schools$sd
data <- list(J=J, y=y, sigma.y=sigma.y)
inits <- function(){
   list(theta=rnorm(J, 0, 100), mu.theta=rnorm(1, 0, 100),
        sigma.theta=runif(1, 0, 100))
}
## or alternatively something like:
# inits <- list(
# list(theta=rnorm(J, 0, 90), mu.theta=rnorm(1, 0, 90),
# sigma.theta=runif(1, 0, 90)),
# list(theta=rnorm(J, 0, 100), mu.theta=rnorm(1, 0, 100),
# sigma.theta=runif(1, 0, 100))
# list(theta=rnorm(J, 0, 110), mu.theta=rnorm(1, 0, 110),
# sigma.theta=runif(1, 0, 110)))
parameters <- c("theta", "mu.theta", "sigma.theta")
## Not run:
## You may need to edit "bugs.directory",
## also you need write access in the working directory:
schools.sim <- bugs(data, inits, parameters, model.file,
   n.chains=3, n.iter=5000,
   bugs.directory="c:/Program Files/WinBUGS14/")
print(schools.sim)
plot(schools.sim)
## End(Not run)
```
bugs.log *Read data from WinBUGS logfile*

#### Description

Read data such as summary statistics and DIC information from the WinBUGS logfile

#### Usage

```
bugs.log(file)
```
#### Arguments

file Location of the WinBUGS logfile

## Value

A list with components:

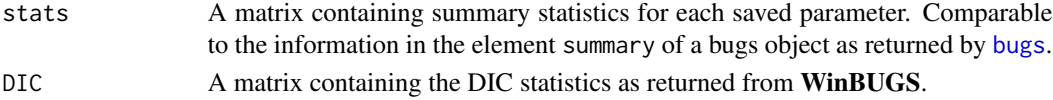

<span id="page-9-0"></span>

#### <span id="page-10-0"></span>openbugs 11

## Author(s)

Jouni Kerman

## See Also

The main function that generates the log file is [bugs](#page-4-1).

<span id="page-10-1"></span>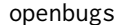

#### *Wrapper to run OpenBUGS*

### Description

The openbugs function takes data and starting values as input. It automatically calls the package BRugs and runs something similar to [BRugsFit](#page-0-0). Not available in S-PLUS.

## Usage

```
openbugs(data, inits, parameters.to.save,
   model.file = "model.txt", n.chains = 3, n.iter = 2000,
   n.burnin = floor(n.iter/2),
   n.thin = max(1, floor(n.chains * (n.iter - n.burnin) / n.sims)),n.sims = 1000, DIC = TRUE,
   bugs.directory = "c:/Program Files/OpenBUGS/",
   working.directory = NULL, digits = 5, over.relax = FALSE, seed=NULL)
```
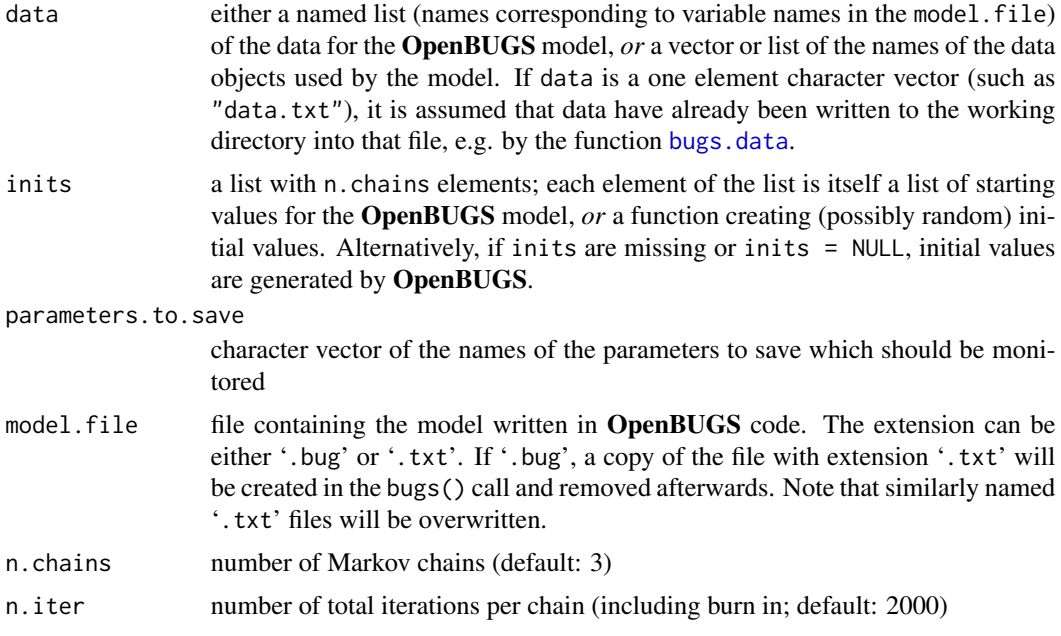

<span id="page-11-0"></span>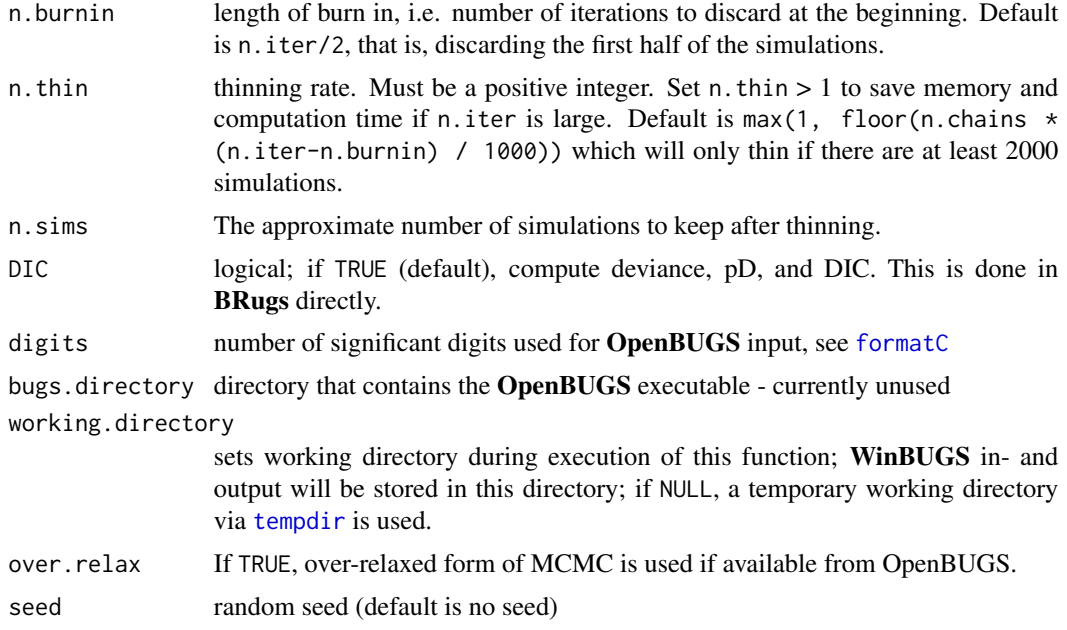

### Value

A [bugs](#page-4-1) object.

#### Note

By default, BRugs (and hence openbugs()) is quite verbose. This can be controlled for the whole BRugs package by the option 'BRugsVerbose' (see [options](#page-0-0)) which is set to TRUE by default.

## Author(s)

Andrew Gelman, <gelman@stat.columbia.edu>; modifications and packaged by Sibylle Sturtz, <sturtz@statistik.tu-dortmund.de>, and Uwe Ligges.

#### See Also

[bugs](#page-4-1) and the BRugs package

## Examples

```
# An example model file is given in:
model.file <- system.file(package = "R2WinBUGS", "model", "schools.txt")
# Let's take a look:
file.show(model.file)
# Some example data (see ?schools for details):
data(schools)
schools
```
J <- nrow(schools)

#### <span id="page-12-0"></span>plot.bugs and the state of the state of the state of the state of the state of the state of the state of the state of the state of the state of the state of the state of the state of the state of the state of the state of

```
y <- schools$estimate
sigma.y <- schools$sd
data <- list ("J", "y", "sigma.y")
inits <- function(){
   list(theta = rnorm(J, 0, 100), mu. theta = rnorm(1, 0, 100),sigma.theta = runif(1, 0, 100)}
## or alternatively something like:
# inits <- list(
# list(theta = rnorm(J, \theta, 9\theta), mu.theta = rnorm(1, \theta, 9\theta),
# sigma.theta = runif(1, 0, 90),
# list(theta = rnorm(J, 0, 100), mu.theta = rnorm(1, 0, 100),
# sigma.theta = runif(1, 0, 100))
# list(theta = rnorm(J, 0, 110), mu.theta = rnorm(1, 0, 110),
# sigma.theta = runif(1, 0, 110))parameters <- c("theta", "mu.theta", "sigma.theta")
## Not run:
## both write access in the working directory and package BRugs required:
schools.sim <- bugs(data, inits, parameters, model.file,
    n.chains = 3, n.iter = 5000,
   program = "openbugs", working.directory = NULL)
print(schools.sim)
plot(schools.sim)
## End(Not run)
```
<span id="page-12-1"></span>plot.bugs *Plotting a bugs object*

#### Description

Plotting a bugs object

#### Usage

```
## S3 method for class 'bugs'
plot(x, display) display.parallel = FALSE, ...)
```
#### Arguments

x an object of class 'bugs', see [bugs](#page-4-1) for details

display.parallel

display parallel intervals in both halves of the summary plots; this is a convergencemonitoring tool and is not necessary once you have approximate convergence (default is FALSE)

... further arguments to [plot](#page-0-0)

## See Also

[bugs](#page-4-1)

<span id="page-13-1"></span>print.bugs *Printing a bugs object*

## Description

Printing a bugs object

## Usage

```
## S3 method for class 'bugs'
print(x, digits.summary = 1, ...)
```
### Arguments

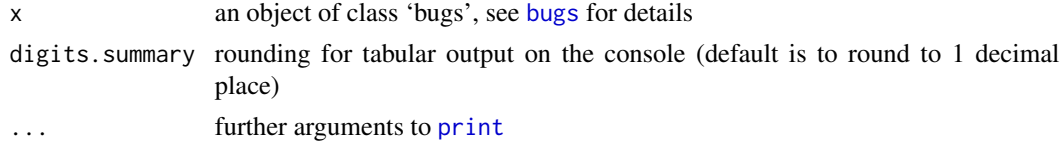

#### See Also

[bugs](#page-4-1)

<span id="page-13-2"></span>read.bugs *Read output files in CODA format*

## Description

This function reads Markov Chain Monte Carlo output in the CODA format produced by WinBUGS and returns an object of class [mcmc.list](#page-0-0) for further output analysis using the coda package.

## Usage

```
read.bugs(codafiles, ...)
```
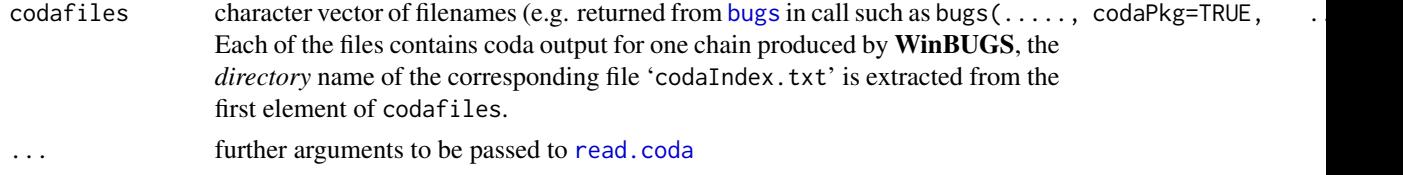

<span id="page-13-0"></span>

#### <span id="page-14-0"></span>schools and the schools of the set of the set of the set of the set of the set of the set of the set of the set of the set of the set of the set of the set of the set of the set of the set of the set of the set of the set

## See Also

[bugs](#page-4-1), [read.coda](#page-0-0), [mcmc.list](#page-0-0)

schools *8 schools analysis*

## Description

8 schools analysis

## Usage

data(schools)

### Format

A data frame with 8 observations on the following 3 variables.

school See Source. estimate See Source. sd See Source.

#### Source

Rubin, D.B. (1981): Estimation in Parallel Randomized Experiments. *Journal of Educational Statistics* 6(4), 377-400.

Section 5.5 of Gelman, A., Carlin, J.B., Stern, H.S., Rubin, D.B. (2003): *Bayesian Data Analysis*, 2nd edition, CRC Press.

<span id="page-14-1"></span>write.model *Creating a WinBUGS model file*

#### Description

Convert R / S-PLUS function to a WinBUGS model file

#### Usage

```
write.model(model, con = "model.bug", digits = 5)
```
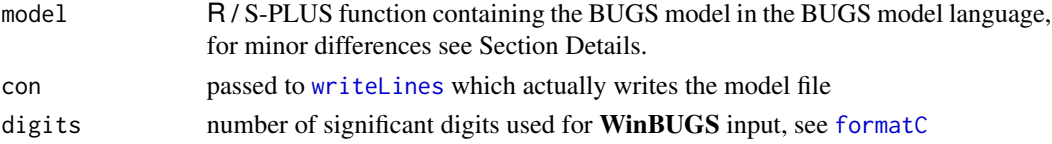

#### <span id="page-15-0"></span>Details

BUGS models follow closely S syntax. It is therefore possible to write most BUGS models as R functions.

As a difference, BUGS syntax allows truncation specification like this: dnorm(...)  $I(\ldots)$  but this is illegal in R and S-PLUS. To overcome this incompatibility, use dummy operator %\_% before  $I(\ldots)$ : dnorm $(\ldots)$  %\_%  $I(\ldots)$ . The dummy operator %\_% will be removed before the BUGS code is saved.

In S-PLUS, a warning is generated when the model function is defined if the last statement in the model is an assignment. To avoid this warning, add the line "invisible()" to the end of the model definition. This line will be removed before the BUGS code is saved.

#### Value

Nothing, but as a side effect, the model file is written

#### Author(s)

original idea by Jouni Kerman, modified by Uwe Ligges

#### See Also

[bugs](#page-4-1)

#### Examples

```
## Same "schoolsmodel" that is used in the examples in ?bugs:
schoolsmodel <- function(){
    for (j in 1:J){
        y[j] ~ dnorm (theta[j], tau.y[j])
        theta[j] \sim dnorm (mu.theta, tau.theta)
        tau.y[j] <- pow(sigma.y[j], -2)}
    mu.theta \sim dnorm (0.0, 1.0E-6)
    tau.theta \leq pow(sigma.theta, -2)
    sigma.theta \sim dunif (0, 1000)
}
if (is.R()){ # for R
    ## some temporary filename:
    filename <- file.path(tempdir(), "schoolsmodel.bug")
} else{ # for S-PLUS
     ## put the file in the working directory:
     filename <- "schoolsmodel.bug"
}
## write model file:
write.model(schoolsmodel, filename)
## and let's take a look:
```
# <span id="page-16-0"></span>Index

∗Topic IO bugs.log, [10](#page-9-0) read.bugs, [14](#page-13-0) write.model, [15](#page-14-0) ∗Topic datasets schools, [15](#page-14-0) ∗Topic data attach.all, [4](#page-3-0) ∗Topic file bugs.log, [10](#page-9-0) read.bugs, [14](#page-13-0) write.model, [15](#page-14-0) ∗Topic hplot plot.bugs, [13](#page-12-0) ∗Topic interface as.bugs.array, [2](#page-1-0) bugs, [5](#page-4-0) openbugs, [11](#page-10-0) ∗Topic manip as.bugs.array, [2](#page-1-0) ∗Topic models bugs, [5](#page-4-0) openbugs, [11](#page-10-0) ∗Topic package R2WinBUGS-package, [2](#page-1-0) ∗Topic print print.bugs, [14](#page-13-0) as.bugs.array, [2](#page-1-0) as.mcmc.list, *[7](#page-6-0)* attach, *[4,](#page-3-0) [5](#page-4-0)* attach.all, [4](#page-3-0) attach.bugs *(*attach.all*)*, [4](#page-3-0) BRugsFit, *[11](#page-10-0)* bugs, *[2,](#page-1-0) [3](#page-2-0)*, *[5](#page-4-0)*, [5,](#page-4-0) *[10](#page-9-0)[–16](#page-15-0)* bugs.data, *[6](#page-5-0)*, *[11](#page-10-0)* bugs.inits, *[6](#page-5-0)*

bugs.log, [10](#page-9-0)

detach, *[5](#page-4-0)* detach.all *(*attach.all*)*, [4](#page-3-0) detach.bugs *(*attach.all*)*, [4](#page-3-0) environment, *[4](#page-3-0)* formatC, *[7](#page-6-0)*, *[12](#page-11-0)*, *[15](#page-14-0)* mcmc.list, *[14,](#page-13-0) [15](#page-14-0)* openbugs, *[3](#page-2-0)*, *[7](#page-6-0)*, [11](#page-10-0) options, *[12](#page-11-0)* plot, *[13](#page-12-0)* plot.bugs, *[2](#page-1-0)*, *[9](#page-8-0)*, [13](#page-12-0) print, *[14](#page-13-0)* print.bugs, *[2](#page-1-0)*, *[9](#page-8-0)*, [14](#page-13-0) R2WinBUGS *(*R2WinBUGS-package*)*, [2](#page-1-0) R2WinBUGS-package, [2](#page-1-0) read.bugs, *[7,](#page-6-0) [8](#page-7-0)*, [14](#page-13-0) read.coda, *[14,](#page-13-0) [15](#page-14-0)* schools, [15](#page-14-0) tempdir, *[7](#page-6-0)*, *[12](#page-11-0)* tempfile, *[6](#page-5-0)* write.model, *[2](#page-1-0)*, *[6](#page-5-0)*, *[8](#page-7-0)*, [15](#page-14-0) writeLines, *[15](#page-14-0)*